**ПЕРВОЕ ВЫСШЕЕ ТЕХНИЧЕСКОЕ УЧЕБНОЕ ЗАВЕДЕНИЕ РОССИИ**

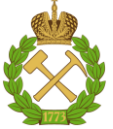

## **МИНИСТЕРСТВО НАУКИ И ВЫСШЕГО ОБРАЗОВАНИЯ РОССИЙСКОЙ ФЕДЕРАЦИИ**

**федеральное государственное бюджетное образовательное учреждение высшего образования «САНКТ-ПЕТЕРБУРГСКИЙ ГОРНЫЙ УНИВЕРСИТЕТ»**

**СОГЛАСОВАНО**

**УТВЕРЖДАЮ**

**\_\_\_\_\_\_\_\_\_\_\_\_\_\_\_\_\_\_\_\_\_\_\_\_\_ Руководитель ОПОП ВО профессор М.В. Двойников**

**\_\_\_\_\_\_\_\_\_\_\_\_\_\_\_\_\_\_\_\_\_\_ Проректор по образовательной деятельности Д.Г. Петраков**

# **РАБОЧАЯ ПРОГРАММА ПРОИЗВОДСТВЕННОЙ ПРАКТИКИ ПРОИЗВОДСТВЕННАЯ ПРАКТИКА — ТЕХНОЛОГИЧЕСКАЯ ПРАКТИКА — ПРОИЗВОДСТВЕННО-ТЕХНОЛОГИЧЕСКАЯ ПРАКТИКА**

**Уровень высшего образования:** Магистратура **Направление подготовки:** 21.04.01 Нефтегазовое дело **Квалификация выпускника:** Магистр

**Форма обучения:** очная

**Направленность (профиль):** Бурение горизонтальных скважин **Составитель:** доцент Леушева Е.Л.

Санкт-Петербург

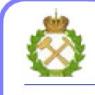

ДОКУМЕНТ ПОДПИСАН<br>УСИЛЕННОЙ КВАЛИФИЦИРОВАННОЙ ЭЛЕКТРОННОЙПОДПИСЬЮ

Сертификат: 174E F08E D3C8 8CC7 B088 E59C 9D21 683B Владелец: Пашкевич Наталья Владимировна<br>Действителен: с 14.11.2023 до 06.02.2025

**Рабочая программа «**Производственная практика — Технологическая практика — Производственно-технологическая практика» разработана:

 в соответствии с требованиями ФГОС ВО по направлению подготовки «21.04.01 Нефтегазовое дело (уровень магистратуры)», утвержденного приказом Минобрнауки России № 97 от 09 февраля 2018 г.;

 на основании учебного плана основной профессиональной образовательной программы по направлению подготовки «21.04.01 Нефтегазовое дело (уровень магистратуры)» направленность (профиль) «Бурение горизонтальных скважин».

Составитель \_\_\_\_\_\_\_\_\_\_\_ к.т.н., доцент Леушева Е.Л.

**Рабочая программа рассмотрена и одобрена** на заседании кафедры бурения скважин от 24.02.2023 г., протокол № 7.

Заведующий кафедрой разных д.т.н., проф. Двойников М.В.

## **1. ОБЩАЯ ХАРАКТЕРИСТИКА ПРАКТИКИ**

#### **1.1. Вид, тип практики**

Производственная практика — Технологическая практика — Производственнотехнологическая практика

### **1.2. Способ проведения практики**

Способ проведения практики – стационарная, выездная.

#### **1.3. Формы проведения практики**

Форма проведения практики – дискретно – по периодам проведения практики – чередование в календарном учебном графике периодов учебного времени для проведения практики с периодом учебного времени для проведения теоретических занятий.

### **1.4. Место и время проведения практики**

Производственно-технологическая практика проводится на первом курсе магистерской подготовки студентов очной формы обучения, после прохождения соответствующих теоретических дисциплин.

Место прохождения производственно-технологической практики – предприятия нефтегазовой отрасли, занимающиеся добычей, производством, продажей газа, нефти, нефтепродуктов, а также осуществляющие ремонт нефтегазового оборудования:

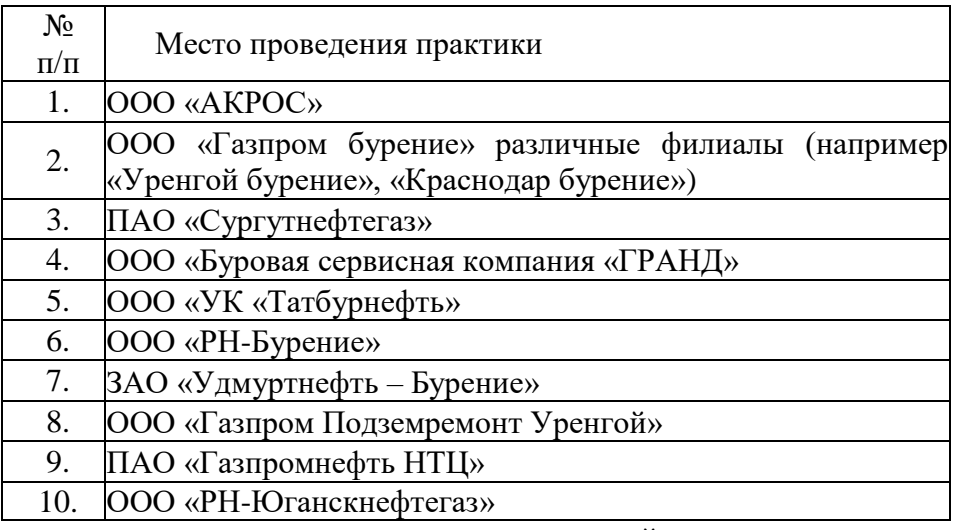

Руководитель производственно-технологической практики по программе специализированной подготовки магистров назначается приказом по организации или предприятию из числа квалифицированных специалистов структурных подразделений предприятия - места проведения практики.

Место практики в структуре ОПОП ВО – 2-й семестр. Объем практики – 6 з.е. (4 недели).

## **2. МЕСТО ПРАКТИКИ В СТРУКТУРЕ ОПОП ВО**

Производственная практика — Технологическая практика — Производственнотехнологическая практика относится к части Блока 2 «Практики» основной профессиональной образовательной программы по направлению подготовки «21.04.01 Нефтегазовое дело (уровень магистратура)». Результаты освоения дисциплины «Производственная практика — Технологическая практика — Производственнотехнологическая практика» являются основополагающими для подготовки и формирования последующих профессиональных компетенций.

## **3. ПЛАНИРУЕМЫЕ РЕЗУЛЬТАТЫ ОБУЧЕНИЯ ПО ДИСЦИПЛИНЕ, СООТНЕСЕННЫЕ С ПЛАНИРУЕМЫМИ РЕЗУЛЬТАТАМИ ОСВОЕНИЯ ОСНОВНОЙ ПРОФЕССИОНАЛЬНОЙ ОБРАЗОВАТЕЛЬНОЙ ПРОГРАММЫ**

Процесс прохождения производственно-технологической практики направлен на

формирование следующих компетенций:

| Формируемые компетенции по ФГОС                                                                                                    |                 |                                                                                                    |
|----------------------------------------------------------------------------------------------------|-----------------|----------------------------------------------------------------------------------------------------|
| <b>BO</b>                                                                                                    |                 | Основные показатели                                                                                |
|                                                                                                    | Код             | освоения                                                                                           |
| Содержание компетенции                                                                                                    | компетен<br>ЦИИ | программы дисциплины                                                                               |
| Способен осуществлять<br>критический анализ<br>проблемных ситуаций на основе<br>системного подхода,<br>вырабатывать стратегию<br>действий | $YK-1$          | УК-1.1. Знать: методы системного и критического<br>анализа; методики разработки стратегии действий |
|                                                                                                    |                 | для выявления и решения проблемной ситуации                                                        |
|                                                                                                    |                 | УК-1.2. Уметь: применять методы системного                                                         |
|                                                                                                    |                 | подхода и критического анализа проблемных                                                          |
|                                                                                                    |                 | ситуаций; разрабатывать стратегию действий,                                                        |
|                                                                                                    |                 | принимать конкретные решения для ее реализации                                                     |
|                                                                                                    |                 | УК-1.3. Владеть: методологией системного и                                                         |
|                                                                                                    |                 | критического анализа проблемных ситуаций;                                                          |
|                                                                                                    |                 | методиками постановки цели, определения способов                                                   |
|                                                                                                    |                 | ее достижения, разработки стратегий действий                                                       |
| Способен организовывать и<br>руководить работой команды,<br>вырабатывая командную<br>стратегию                                            | $YK-3$          | УК-3.1. Знать: методики формирования команд;                                                       |
|                                                                                                    |                 | методы эффективного руководства коллективами;                                                      |
|                                                                                                    |                 | основные теории лидерства и стили руководства                                                      |
|                                                                                                    |                 | УК-3.2. Уметь: разрабатывать план групповых и                                                      |
|                                                                                                    |                 | организационных коммуникаций при подготовке и                                                      |
|                                                                                                    |                 | выполнении проекта; сформулировать задачи членам                                                   |
|                                                                                                    |                 | команды для достижения поставленной цели;                                                          |
|                                                                                                    |                 | разрабатывать командную стратегию; применять                                                       |
|                                                                                                    |                 | эффективные стили руководства командой для                                                         |
|                                                                                                    |                 | достижения поставленной цели                                                                       |
|                                                                                                    |                 | УК-3.3. Владеть: - умением анализировать,                                                          |
|                                                                                                    |                 | проектировать и организовывать межличностные,                                                      |
|                                                                                                    |                 | групповые и организационные коммуникации в                                                         |
|                                                                                                    |                 | команде для достижения поставленной цели;                                                          |
|                                                                                                    |                 | методами организации и управления коллективом                                                      |
| Способен решать<br>производственные и (или)<br>исследовательские задачи на<br>основе фундаментальных<br>знаний в нефтегазовой области     | $O$ $I$ IK-1    | ОПК-1.1. Демонстрирует навыки физического и                                                        |
|                                                                                                    |                 | программного моделирования отдельных<br>фрагментов процесса выбора оптимального варианта           |
|                                                                                                    |                 | для конкретных условий                                                                             |
|                                                                                                    |                 | ОПК-1.2. Использует фундаментальные знания                                                         |
|                                                                                                    |                 | профессиональной деятельности для решения                                                          |
|                                                                                                    |                 | конкретных задач нефтегазового производства                                                        |
|                                                                                                    |                 | ОПК-1.3. Анализирует причины снижения качества                                                     |
|                                                                                                    |                 | технологических процессов и предлагает                                                             |
|                                                                                                    |                 | эффективные способы повышения качества                                                             |
|                                                                                                    |                 | производства работ при выполнении различных                                                        |
|                                                                                                    |                 | технологических операций                                                                           |
|                                                                                                    |                 | ОПК-1.4. Демонстрирует навыки использования                                                        |
|                                                                                                    |                 | современных инструментов и методов планирования                                                    |
|                                                                                                    |                 | и контроля проектов, связанных с осложнениями,                                                     |
|                                                                                                    |                 | возникающими при производстве работ                                                                |
| Способен разрабатывать                                                                                                    |                 | ОПК-3.1. Разбирается в большинстве видов                                                           |
| научно-техническую,                                                                                                    | $OIIK-3$        | корпоративной документации и может работать с                                                      |
| проектную и служебную                                                                                                    |                 | ней                                                                                                |
| документацию,                                                                                                    |                 | ОПК-3.2. Демонстрирует умение работать с                                                           |

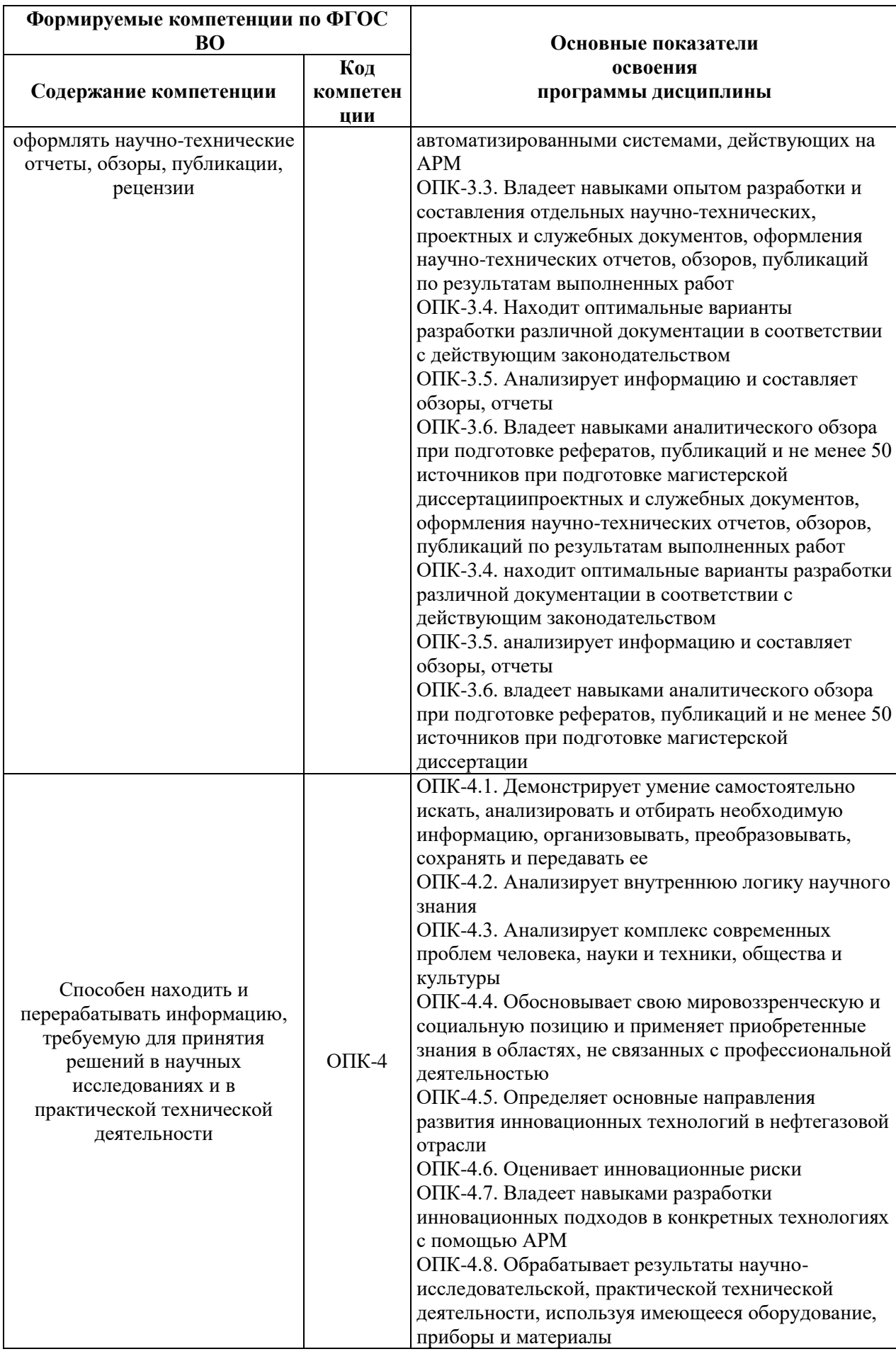

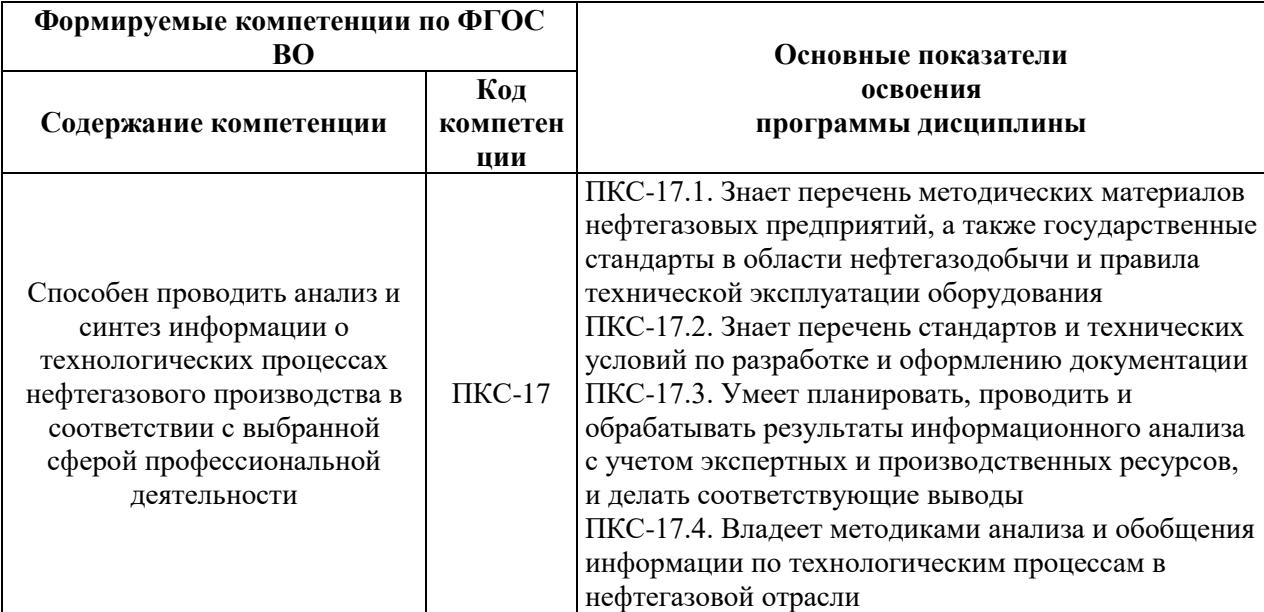

## **4. СТРУКТУРА И СОДЕРЖАНИЕ ПРАКТИКИ**

## **4.1. Объем практики и виды учебной работы**

Общий объём практики составляет 6 зачетные единицы, 216 ак. часа, 4 недели, вид промежуточной аттестации – дифференцированный зачет.

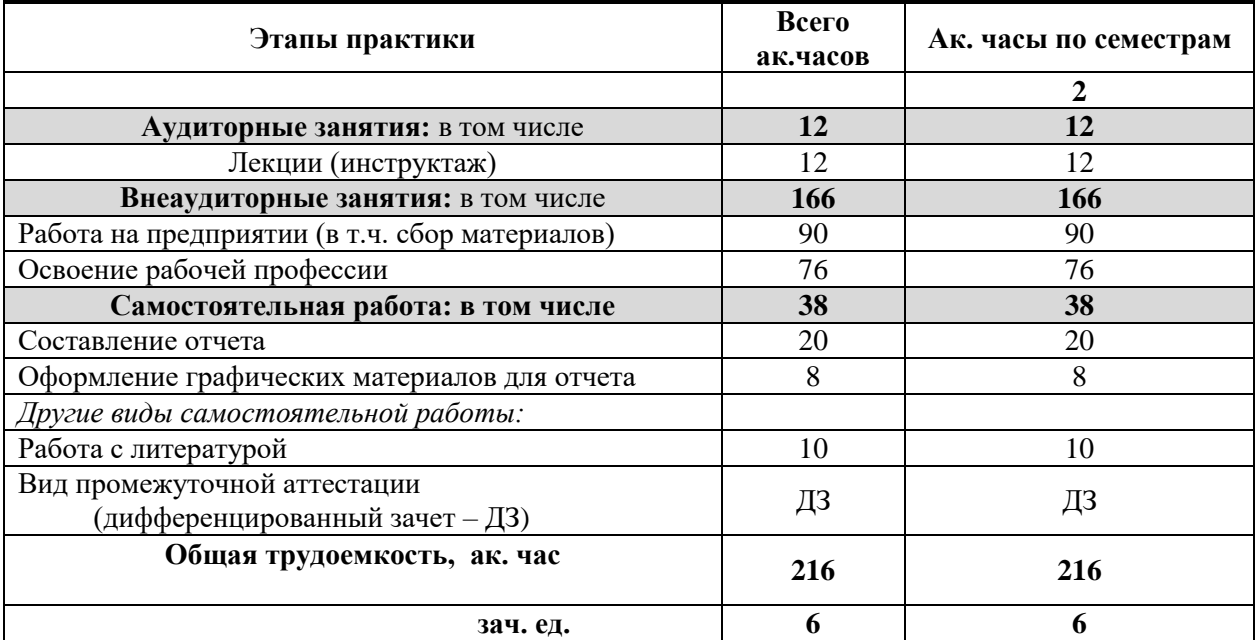

## **4.2 Содержание практики 4.2.1. Содержание разделов практики**

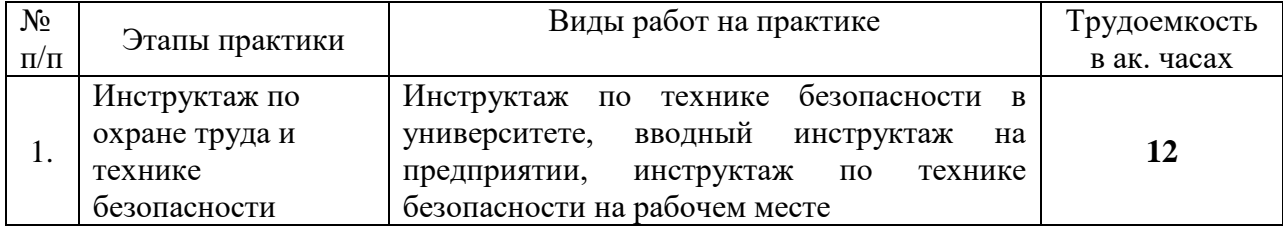

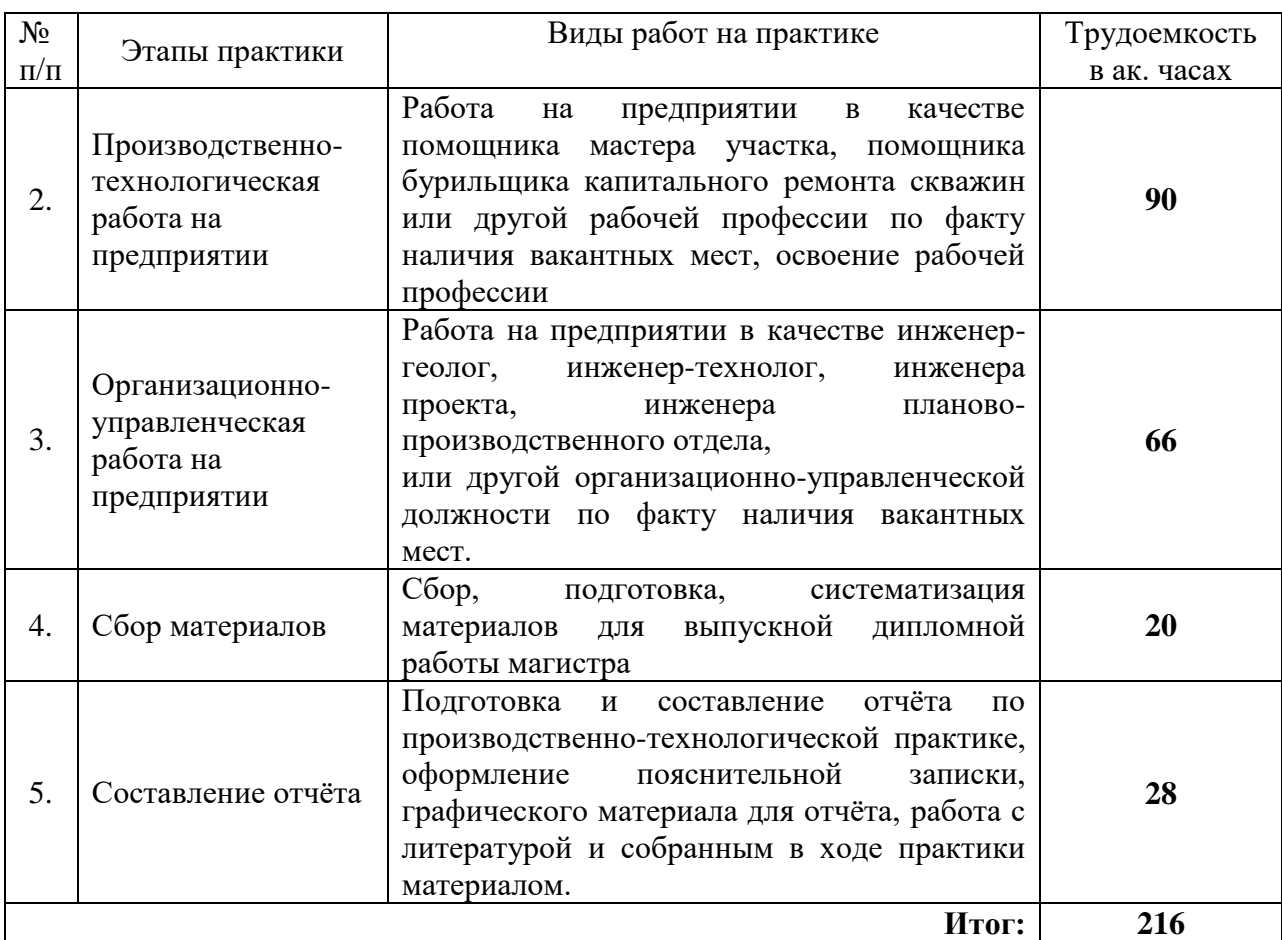

## **5. ФОРМЫ ОТЧЕТНОСТИ ПО ПРАКТИКЕ**

Формой отчетности по результатам прохождения *производственнотехнологической практики* является отчет по практике.

Промежуточная аттестация по результатам производственно-технологической практики проводится в форме дифференцированного зачета.

#### **5.1. Примерная структура и содержание отчета:**

- 1. Титульный лист
- 2. Содержание
- 3. Введение
- 4. Основная часть:

- характеристика изучаемого объекта, технологических процессов, работы оборудования и др.;

- собранные материалы, результаты расчетов, замеров, графические и фотоматериалы, прочее.

- 5. Заключение
- 6. Список использованных источников
- 7. Приложения

**5.2. Требования по оформлению отчета** Отчет выполняется в текстовом редакторе MSWord. Шрифт Times New Roman (Cyr), кегль 12 пт, межстрочный интервал полуторный, отступ первой строки – 1,25 см; автоматический перенос слов; выравнивание – по ширине.

Используемый формат бумаги - А4, формат набора  $165 \times 252$  мм (параметры полосы: верхнее поле – 20 мм; нижнее – 25 мм; левое – 30 мм; правое – 15 мм).

Стиль списка использованной литературы: шрифт - TimesNewRoman, кегль 12 пт, обычный. На все работы, приведенные в списке, должны быть ссылки в тексте пояснительной записки.

Иллюстрации: размер иллюстраций должен соответствовать формату набора – не более 165 × 252 мм. Подрисуночные подписи набирают, отступив от тела абзаца 0,5 см, основным шрифтом TimesNewRoman, кегль 11 пт, обычный.

Объем отчета должен содержать не менее 25-35 страниц печатного текста, включая приложения.

Текст отчёта делят на разделы, подразделы, пункты. Заголовки соответствующих структурных частей оформляют крупным шрифтом на отдельной строке.

Отчет по практике составляется и оформляется в период прохождения практики и должен быть закончен к моменту ее окончания. Отчет проверяется руководителем практики. По результатам защиты выставляется *дифференцированный зачет*.

## **6. ОЦЕНОЧНЫЕ СРЕДСТВА ДЛЯ ПРОВЕДЕНИЯ ПРОМЕЖУТОЧНОЙ АТТЕСТАЦИИ**

К защите отчета по *Производственно-технологической практике* допускаются студенты, выполнившие программу практики и представившие в установленные сроки подготовленные материалы.

Защита отчета проводится в форме собеседования по темам и разделам практики. Собеседование позволяет выявить уровень знаний обучающегося по проблематике *Производственно-технологической практики, степень самостоятельности студента в выполнении задания.*

Защита отчета происходит в *учебной аудитории Горного университета*. Обучающийся может подготовить краткое выступление на 3-5 минут, в котором представит результаты проделанной работы. Если работа была проделана коллективом авторов, то она представляется всеми участниками. После выступления обучающийся (коллектив авторов), при необходимости, отвечает (отвечают) на заданные вопросы.

При оценивании проделанной работы принимаются во внимание посещаемость практики, качество представленного отчета, защиты отчета и ответов на вопросы.

По результатам аттестации выставляется диффренцированный зачет – «отлично», «хорошо», «удовлетворительно», «неудовлетворительно».

Оценки «отлично», «хорошо», «удовлетворительно» означают успешное прохождение практики.

## **6.1. Типовые контрольные вопросы, необходимые для оценки знаний, умений, навыков и (или) опыта деятельности, характеризующих этапы формирования компетенций**

- 1. Что такое конструкция скважины?
- 2. Расчет УБТ.
- 3. Для чего применяют пружинные фонари?
- 4. К чему приводит снижение давления в скважине?
- 5. Как получают цементы?
- 6. Что такое освоение скважин? Процесс освоения.
- 7. Назначение нагнетательных скважин.
- 8. Основной способ вторичного вскрытия пласта
- 9. Основные этапы цементирования скважины.
- 10. Что входит в комплект инструментов для испытания пластов (КИИ)?
- 11. Назовите основные типы конструкций забоев.
- 12. Типы перфораторов применяемых при вторичном вскрытии пластов.
- 13. Какие требования предъявляются к буферным жидкостям.

14. Какие требования предъявляются к буровым растворам для вскрытия продуктивного пласта?

- 15. В каких случаях скважину консервируют, а в каких ликвидируют?
- 16. Что включает в себя понятие гидродинамические функции бурового раствора?

17. Что включает в себя понятие гидростатические функции бурового раствора?

18. От чего зависит величина плотности применяемого бурового раствора?

19. Укажите зависимость между вязкостью промывочной жидкости и механической скоростью бурения.

20. Что понимается под термином «диспергирование»?

21. Назовите структурные единицы кристаллической решетки глинистого минерала.

- 22. Каким способом можно добиться повышения дисперсности?
- 23. Назовите основные характеристики гидроциклонного шламоуловителя.
- 24. Какой тип раствора является наиболее безопасным для окружающей среды?
- 25. Реакции замещения, обмена и присоединения для глинистых минералов.

26. Для чего промывочная жидкость обрабатывается линейными и слаборазветвленными полимерами?

27. Какой раствор применяется для вскрытия продуктивных пластов с целью сохранения проницаемости?

28. Какие основные параметры реагентов измеряются при проведении входного контроля химреагентов на соответствие качества согласно стандарту ISO 13500:2006?

- 29. Буровая установка МБУ-125. Основные характеристики и область применения.
- 30. Буровая установка УРБ 2А2. Основные характеристики и область применения.
- 31. Буровая установка УПА 60/80. Основные характеристики и область применения.
- 32. Проектирование строительства скважины.
- 33. Составление проектных документов.

## **6.2. Описание шкалы и критериев оценивания для проведения промежуточной аттестации в форме защиты отчета (дифференцированный зачет)**

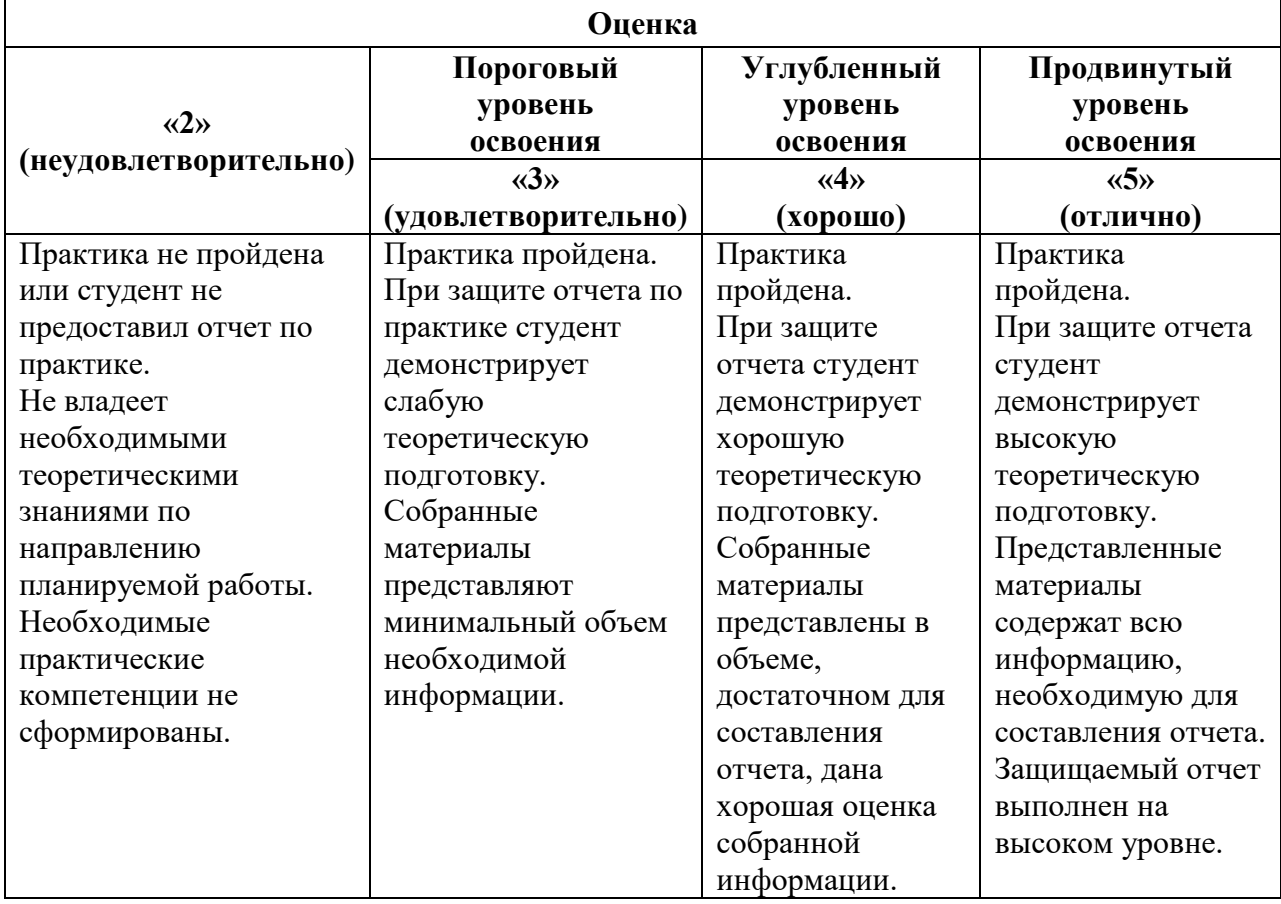

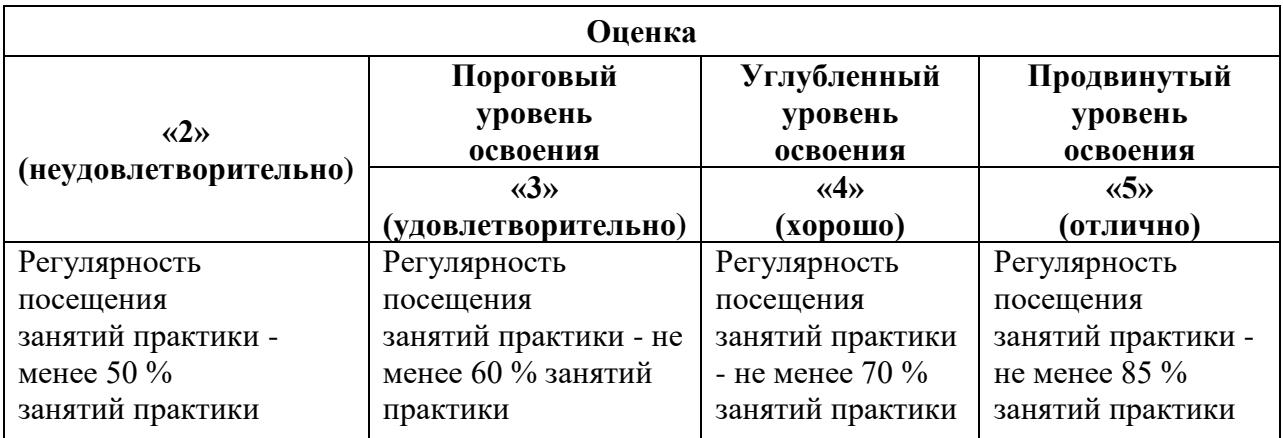

## **7. УЧЕБНО-МЕТОДИЧЕСКОЕ И ИНФОРМАЦИОННОЕ ОБЕСПЕЧЕНИЕ ДИСЦИПЛИНЫ**

## **7.1. Рекомендуемая литература**

## **7.1.1. Основная литература**

1. Петраков Д.Г. Разработка нефтяных и газовых месторождений [Электронный ресурс]: Учебник / Д.Г. Петраков, Д.В. Мардашов, А.В. Максютин / Национальный минерально-сырьевой университет «Горный». СПб, 2016. – 526 с. – Режим доступа: [http://www.bibliocomplectator.ru/book/&id=71703;](http://www.bibliocomplectator.ru/book/&id=71703)

2. Ягафаров А.К. Разработка нефтяных и газовых месторождений [Электронный ресурс]: учебное пособие / А.К. Ягафаров, И.И. Клещенко, Г.П. Зозуля, Ю.В. Зейгман, М.К. Рогачев, Г.А. Шлеин. – Тюмень: ТюмГНГУ, 2010. – 396 с. - Режим доступа: [https://e.lanbook.com/reader/book/28321/#1.](https://e.lanbook.com/reader/book/28321/#1)

### **7.1.2. Дополнительная литература**

1. Слюсарев Н.И. Основы разработки нефтяных месторождений [Текст]: Учеб. пособие / С.-Петерб. гос. горн. ин-т (техн. ун-т). - СПб. : СПГГИ, 2004. - 95 с. – Режим доступа: http://biblioclub.ru/index.php?page=book\_view\_red&book\_id=466700;

2. Ливинцев П.Н. Разработка нефтяных месторождений [Электронный ресурс]: учебное пособие / П.Н. Ливинцев, В.Ф. Сизов. – Ставрополь: изд-во СКФУ, 2014. – 132 с. - Режим доступа: http://biblioclub.ru/index.php?page=book\_view\_red&book\_id=457410;

3. Сизов В.Ф. Управление разработкой залежей нефти с трудноизвлекаемыми запасами [Электронный ресурс]: учебное пособие. – Ставрополь: изд-во СКФУ, 2014. – 136 с. – Режим доступа:

http://biblioclub.ru/index.php?page=book\_view\_red&book\_id=457629;

4. Безносиков А.Ф. Разработка и эксплуатация газовых и газоконденсатных месторождений [Электронный ресурс]: учебное пособие / А.Ф. Безносиков, И.А. Синцов, М.И. Забоева, Д.А. Остапчук. – Тюмень: ТИУ, 2016. – 80 с. - Режим доступа: https://e.lanbook.com/reader/book/91818/#2;

5. Арбузов В.Н. Сборник задач по технологии добычи нефти и газа в осложненных условиях [Электронный ресурс]: практикум. / В.Н. Арбузов, Е.В. Курганов; Томский политехнический университет. – Томск: изд-во томского политехнического университета, 2015. – 68 с. - Режим доступа: https://e.lanbook.com/reader/book/82862/#2;

6. Зозуля Г.П. Осложнения и аварии при эксплуатации и ремонте скважин [Электронный ресурс]: учебное пособие / Г.П. Зозуля, А.В. Кустышев, В.П. Овчинников и др. – Тюмень: ТюмГНГУ, 2012. – 372 с. - Режим доступа: [https://e.lanbook.com/reader/book/28313/#2.](https://e.lanbook.com/reader/book/28313/#2)

7. Капитонов А.М. Физические свойства горных пород западной части Сибирской платформы [Электронный ресурс]: монография / А.М. Капитонов, В.Г. Васильев. – Красноярск: Сиб. федер. ун-т, 2011. – 424 с. - Режим доступа: [http://biblioclub.ru/index.php?page=book\\_view\\_red&book\\_id=229376;](http://biblioclub.ru/index.php?page=book_view_red&book_id=229376)

8. Петраков Д.Г. Физика пласта [Электронный ресурс]: учеб. Пособие / Д.Г. Петраков, Д.С. Тананыхин, Д.А. Карманский. – СПб.: 2017. – 314 с. - Режим доступа: [http://irbis.spmi.ru/jirbis2/components/com\\_irbis/pdf\\_view/;](http://irbis.spmi.ru/jirbis2/components/com_irbis/pdf_view/)

9. Сизов В.Ф. Эксплуатация нефтяных скважин [Электронный ресурс]: учебное пособие (курс лекций) / В.Ф. Сизов, Л.Н. Коновалова. – Ставрополь: изд-во СКФУ, 2014. – 135 с. – Режим доступа: [http://biblioclub.ru/index.php?page=book\\_view\\_red&book\\_id=457628;](http://biblioclub.ru/index.php?page=book_view_red&book_id=457628)

10. Ягафаров А.К. Геофизический и гидродинамический контроль методов воздействия на залежи и технического состояния скважин при капитальном ремонте [Электронный ресурс]: учебное пособие. / А.К. Ягафаров, И.И. Клещенко, Г.П. Зозуля, В.П. Овчинников. – Тюмень: ТюмГНГУ, 2011. – 234 с. . - Режим доступа: https://e.lanbook.com/reader/book/28292/#2.

## **7.1.3. Учебно-методическое обеспечение самостоятельной работы студента**

1. Сквозная программа практик / Методические указания к практикам [Электронный ресурс]/ Санкт-Петербургский горный университет. Сост.: Д.С. Тананыхин, Д.Г. Подопригора, М.С. Сандыга. СПб, 2019. 36 с.

[http://ior.spmi.ru/sites/default/files/kr/kr\\_1483088451.pdf](http://ior.spmi.ru/sites/default/files/kr/kr_1483088451.pdf)

## **7.2. Базы данных, электронно-библиотечные системы, информационносправочные и поисковые системы**

1. Система ГАРАНТ: электронный периодический справочник [Электронный ресурс]. – Электр.дан.;

2. КонсультантПлюс: справочно - поисковая система [Электронный ресурс]. – Электр.дан;

3. Электронно-библиотечная система «Издательство Лань» [www.e.lanbook.com;](http://www.e.lanbook.com/)

4. Электронно-библиотечная система «Современные цифровые технологии» [www.biblioclub.ru](http://www.biblioclub.ru/) «Университетская библиотека онлайн»;

5. Электронная база изданий [www.bibliorossica.com;](http://www.bibliorossica.com/)

6. ООО Научная электронная библиотека. Интегрированный научный информационный портал в российской зоне сети Интернет, включающий базы данных научных изданий и сервисы для информационного обеспечения науки и высшего образования. (Включает РИНЦ- библиографическая база данных публикаций российских авторов и SCIENCE INDEX- информационно - аналитическая система, позволяющая проводить аналитические и статистические исследования публикационной активности российских ученых и научных организаций). http://elibrary.ru;

7. Министерство образования и науки Российской Федерации (http://минобрнауки.рф/);

8. Федеральный портал «Российское образование» (http://www.edu.ru/);

9. Информационная система «Единое окно доступа к образовательным ресурсам» (http://window.edu.ru/);

10. Единая коллекция цифровых образовательных ресурсов (http://schoolcollection.edu.ru/);

11. Электронно-библиотечная система Библиокомплектатор [www.bibliocomplektator.ru;](http://www.bibliocomplektator.ru/)

12. Электронно-библиотечная система [www.znanium.com;](http://www.znanium.com/)

13. Электронно-библиотечная система образовательных и просветительских знаний IQlib [www.IQlib.ru.](http://www.iqlib.ru/)

## **7.3 Современные профессиональные базы данных:**

-Электронная база данных Scopus https://scopus.com

-«Clarivate Analytics» https://Clarivate.com

-«Springer Nature» http://100k20.ru/products/journals/

## **8. МАТЕРИАЛЬНО-ТЕХНИЧЕСКОЕ ОБЕСПЕЧЕНИЕ ДИСЦИПЛИНЫ**

#### **8.1. Материально-техническое оснащение аудиторий:**

Специализированные аудитории, используемые при проведении занятий учебноознакомительной практики, оснащены мультимедийными проекторами и комплектом аппаратуры, позволяющей демонстрировать текстовые и графические материалы.

## **8.1.1. Аудитории для проведения лекционных занятий**

108 посадочных мест

Оснащенность: Стол преподавательский  $(350 \times 60 \times 72) - 1$  шт., трибуна  $(93 \times 60 \times 120)$ – 1 шт., комплект микрофонный СК-31 – 2 шт., комплект мультимедийный – 1 шт., объемный макет (110×62×182) – 4 шт., стол (240×50×60) – 6 шт., доска учебная – 2 шт., усилитель РА-935 – 1 шт., акустическая система потолочная – 4 шт., парта – 48 шт., стул офисный – 15 шт.

Перечень лицензионного программного обеспечения: Microsoft Windows 7 Professional (ГК № 1464-12/10 от 15.12.10 «На поставку компьютерного оборудования»; ГК № 959-09/10 от 22.09.10 «На поставку компьютерной техники»; ГК № 447-06/11 от 06.06.11 «На поставку оборудования»; ГК № 984-12/11 от 14.12.11 «На поставку оборудования»; Договор № 1105-12/11 от 28.12.2011 «На поставку компьютерного оборудования»; Договор № 1106-12/11 от 28.12.2011 «На поставку компьютерного оборудования»; ГК № 671-08/12 от 20.08.2012 «На поставку продукции»; Microsoft Open License 60799400 от 20.08.2012; Microsoft Open License 48358058 от 11.04.2011; Microsoft Open License 49487710 от 20.12.2011; MicrosoftOpenLicense 49379550 от 29.11.2011; CorelDRAW Graphics Suite X5Договор №559-06/10 от 15.06.2010 «На поставку программного обеспечения»; Autodesk product: Duilding Design Suite Ultimate 2016, product Key: 766H1

44 посадочных места

Оснащенность: Доска интерактивная мобил. Digital Board 6827.306 A2S – 1 шт., доска меловая 1 шт., стол – 23 шт., стул – 45 шт., тумба преподавателя – 1 шт. (доступ к сети «Интернет»)

Перечень лицензионного программного обеспечения: Microsoft Office 2010 Standard Microsoft Open License 60799400 от 20.08.2012; MicrosoftOpenLicense 60853086 от 31.08.2012; MicrosoftWindows 7 Professional; ГК № 1464-12/10 от 15.12.10 «На поставку компьютерного оборудования» ГК № 959-09/10 от 22.09.10 «На поставку компьютерной техники»; ГК № 447-06/11 от 06.06.11 «На поставку оборудования»; ГК № 984-12/11 от 14.12.11 «На поставку оборудования»; Договор № 1105-12/11 от 28.12.2011 «На поставку компьютерного оборудования»; Договор № 1106-12/11 от 28.12.2011 «На поставку компьютерного оборудования»; ГК № 671-08/12 от 20.08.2012 «На поставку продукции» Microsoft Open License 60799400 от 20.08.2012; Microsoft Open License 48358058 от 11.04.2011; Microsoft Open License 49487710 от 20.12.2011; MicrosoftOpenLicense 49379550 от 29.11.2011

13 посадочных мест

Оснащенность: Стул – 25 шт., стол – 2 шт., стол компьютерный – 13 шт., шкаф – 2 шт., доска аудиторная маркерная – 1 шт., АРМ учебное ПК (монитор + системный блок) – 14 шт. Доступ к сети «Интернет», в электронную информационно-образовательную среду Университета.

Перечень лицензионного программного обеспечения: Microsoft Windows 7 Professional: ГК № 1464-12/10 от 15.12.10 «На поставку компьютерного оборудования» ГК № 959-09/10 от 22.09.10 «На поставку компьютерной техники»; ГК № 447-06/11 от 06.06.11 «На поставку оборудования»; ГК № 984-12/11 от 14.12.11 «На поставку оборудования"; Договор № 1105-12/11 от 28.12.2011 «На поставку компьютерного оборудования»; Договор № 1106-12/11 от 28.12.2011 «На поставку компьютерного оборудования»; ГК № 671-08/12 от 20.08.2012 «На поставку продукции»; Microsoft Open License 60799400 от 20.08.2012; Microsoft Open License 48358058 от 11.04.2011 Microsoft Open License 49487710 от 20.12.2011; Microsoft Open License 49379550 от 29.11.2011; Microsoft Office 2010 Standard: Microsoft Open License 60799400 от 20.08.2012; Microsoft Open License 60853086 от 31.08.2012 Kasperskyantivirus 6.0.4.142

В учебном процессе используется комплект демонстрационных стендовых материалов.

## **8.1.2. Аудитории для проведения практических (семинарских) занятий**

30 посадочных мест

Стол письменный - 16 шт., стул аудиторный - 30 шт., кресло аудиторное - 1 шт,, трибуна настольная - 1 шт., доска настенная - 1 шт., плакаты - 5 шт.

Перекатная мультимедийная установка (ноутбук Асеr Aspire7720 (Intel(R) Core (ТМ)2 Duo СPU Т7700 2.40GНz 2 ГБ); мышь проводная Genius Laser; проектор DLP Texas Instruments VLT XD600LP; стойка передвижная металлическая многоярусная).

Перечень лицензионного программного обеспечения: Microsoft Windows Pro 7 RUS, Microsoft Office Std 2007 RUS, Антивирусное программное обеспечение Kaspersky Endpoint Security, 7-zip (свободно распространяемое ПО), Foxit Reader (свободно распространяемое ПО), Sea Monkey (свободно распространяемое ПО), Chromium (свободно распространяемое ПО), Java 8 Runtime Environment (свободно распространяемое ПО), do PDF (свободно распространяемое ПО), GNU Image Manipulation Program (свободно распространяемое ПО), Inkscape (свободно распространяемое ПО), Xn View (свободно распространяемое ПО), K-Lite Codec Pack (свободно распространяемое ПО), FAR Manager (свободно распространяемое ПО).

## **8.2. Помещения для самостоятельной работы:**

1. Оснащенность помещения для самостоятельной работы: 13 посадочных мест. Стул – 25 шт., стол – 2 шт., стол компьютерный – 13 шт., шкаф – 2 шт., доска аудиторная маркерная – 1 шт., АРМ учебное ПК (монитор + системный блок) – 14 шт. Доступ к сети «Интернет», в электронную информационно-образовательную среду Университета.

Перечень лицензионного программного обеспечения: Microsoft Windows 7 Professional: ГК № 1464-12/10 от 15.12.10 «На поставку компьютерного оборудования» ГК № 959-09/10 от 22.09.10 «На поставку компьютерной техники» ГК № 447-06/11 от 06.06.11 «На поставку оборудования» ГК № 984-12/11 от 14.12.11 «На поставку оборудования» Договор № 1105-12/11 от 28.12.2011 «На поставку компьютерного оборудования», Договор № 1106-12/11 от 28.12.2011 «На поставку компьютерного оборудования» ГК № 671-08/12 от 20.08.2012 «На поставку продукции», Microsoft Open License 60799400 от 20.08.2012, Microsoft Open License 48358058 от 11.04.2011, Microsoft Open License 49487710 от 20.12.2011, Microsoft Open License 49379550 от 29.11.2011,

Microsoft Office 2010 Standard: Microsoft Open License 60799400 от 20.08.2012, Microsoft Open License 60853086 от 31.08.2012

Kaspersky antivirus 6.0.4.142

2. Оснащенность помещения для самостоятельной работы: 17 посадочных мест. Доска для письма маркером – 1 шт., рабочие места студентов, оборудованные ПК с доступом в сеть Университета – 17 шт., мультимедийный проектор – 1 шт., АРМ преподавателя для работы с мультимедиа – 1 шт. (системный блок, мониторы – 2 шт.), стол – 18 шт., стул – 18 шт. Доступ к сети «Интернет», в электронную информационнообразовательную среду Университета.

Перечень лицензионного программного обеспечения: Операционная система Microsoft Windows XP Professional ГК №797-09/09 от 14.09.09 «На поставку компьютерного оборудования».

Операционная система Microsoft Windows 7 Professional Microsoft Open License 49379550 от 29.11.2011.

Microsoft Office 2007 Standard Microsoft Open License 42620959 от 20.08.2007

3. Оснащенность помещения для самостоятельной работы: 16 посадочных мест. Стол компьютерный для студентов (тип 4) - 3 шт., стол компьютерный для студентов (тип  $6$ ) – 2 шт., стол компьютерный для студентов (тип 7) – 1 шт., кресло преподавателя (сетка, цвет черный) – 17 шт., доска напольная мобильная белая магнитно-маркерная «Magnetoplan» 1800мм×1200мм - 1 шт., моноблок Lenovo M93Z Intel Q87 – 17 шт., плакат – 5 шт. Доступ к сети «Интернет», в электронную информационно-образовательную среду Университета.

Перечень лицензионного программного обеспечения: Microsoft Windows 7 Professional: Microsoft Open License 49379550 от 29.11.2011.

Microsoft Office 2007 Professional Plus: Microsoft Open License 46431107 от 22.01.2010.

CorelDRAW Graphics Suite X5 Договор №559-06/10 от 15.06.2010 «На поставку программного обеспечения»

Autodesk product: Building Design Suite Ultimate 2016, product key: 766H1

Cisco Packet Tracer 7.1 (свободно распространяемое ПО), Quantum GIS (свободно распространяемое ПО), Python (свободно распространяемое ПО), R (свободно распространяемое ПО), Rstudio (свободно распространяемое ПО), SMath Studio (свободно распространяемое ПО), GNU Octave (свободно распространяемое ПО), Scilab (свободно распространяемое ПО)

#### **8.3. Помещения для хранения и профилактического обслуживания оборудования:**

1. Центр новых информационных технологий и средств обучения:

Оснащенность: персональный компьютер – 2 шт. (доступ к сети «Интернет»), монитор – 4 шт., сетевой накопитель – 1 шт., источник бесперебойного питания – 2 шт., телевизор плазменный Panasonic - 1 шт., точка Wi-Fi - 1 шт., паяльная станция - 2 шт., дрель – 5 шт., перфоратор – 3 шт., набор инструмента – 4 шт., тестер компьютерной сети – 3 шт., баллон со сжатым газом – 1 шт., паста теплопроводная – 1 шт., пылесос – 1 шт., радиостанция – 2 шт., стол – 4 шт., тумба на колесиках – 1 шт., подставка на колесиках – 1 шт., шкаф – 5 шт., кресло – 2 шт., лестница Alve – 1 шт.

Перечень лицензионного программного обеспечения: Microsoft Windows 7 Professional (Лицензионное соглашение Microsoft Open License 60799400 от 20.08.2012)

Microsoft Office 2010 Professional Plus (Лицензионное соглашение Microsoft Open License 60799400 от 20.08.2012)

Антивирусное программное обеспечение Kaspersky Endpoint Security (Договор № Д810(223)-12/17 от 11.12.17)

2. Центр новых информационных технологий и средств обучения:

Оснащенность: стол – 5 шт., стул – 2 шт., кресло – 2 шт., шкаф – 2 шт., персональный компьютер – 2 шт. (доступ к сети «Интернет»), монитор – 2 шт., МФУ – 1 шт., тестер компьютерной сети – 1 шт., баллон со сжатым газом – 1 шт., шуруповерт – 1 шт.

Перечень лицензионного программного обеспечения: Microsoft Windows 7 Professional (Лицензионное соглашение Microsoft Open License 60799400 от 20.08.2012)

Microsoft Office 2007 Professional Plus (Лицензионное соглашение Microsoft Open License 46431107 от 22.01.2010)

Антивирусное программное обеспечение Kaspersky Endpoint Security (Договор № Д810(223)-12/17 от 11.12.17)

3. Центр новых информационных технологий и средств обучения:

Оснащенность: стол - 2 шт., стулья - 4 шт., кресло - 1 шт., шкаф - 2 шт., персональный компьютер – 1 шт. (доступ к сети «Интернет»), веб-камера Logitech HD C510 – 1 шт., колонки Logitech – 1 шт., тестер компьютерной сети – 1 шт., дрель – 1 шт., телефон – 1 шт., набор ручных инструментов – 1 шт.

Перечень лицензионного программного обеспечения: Microsoft Windows 7 Professional (Лицензионное соглашение Microsoft Open License 48358058 от 11.04.2011)

Microsoft Office 2007 Professional Plus (Лицензионное соглашение Microsoft Open License 46431107 от 22.01.2010)

Антивирусное программное обеспечение Kaspersky Endpoint Security (Договор № Д810(223) - 12/17 от 11.12.17)

#### **8.4. Лицензионное программное обеспечение:**

1. Microsoft Windows 8 Professional (договор бессрочный ГК № 875-09/13 от 30.09.2013 «На поставку компьютерной техники»)

2. Microsoft Office 2007 Standard (договор бессрочный Microsoft Open License 42620959 от 20.08.2007)

## **9. ОПИСАНИЕ МАТЕРИАЛЬНО-ТЕХНИЧЕСКОЙ БАЗЫ, НЕОБХОДИМОЙ ДЛЯ ПРОВЕДЕНИЯ ПРАКТИКИ**

Для проведения установочной конференции, текущего контроля и промежуточной аттестации задействованы специализированные аудитории – компьютерные лаборатории, лаборатории информационных технологий, читальные залы библиотеки Горного университета.

Учебные аудитории для самостоятельной работы обучающихся – специализированные помещения, оснащенные компьютерной техникой, имеющей выход в информационно-телекоммуникационную сеть «Интернет», ЭИОС.